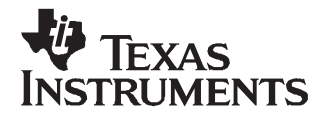

#### **Contents**

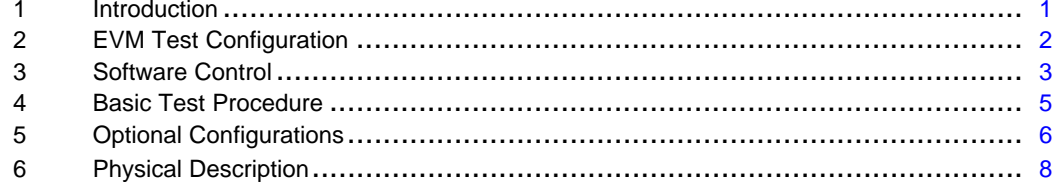

#### **List of Figures**

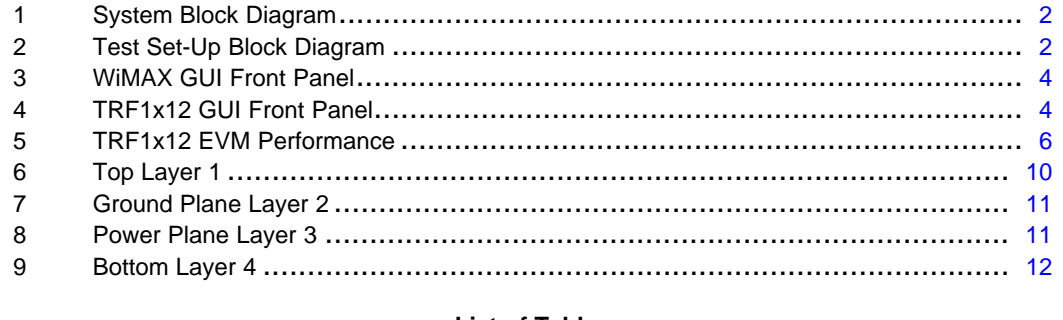

#### **List of Tables**

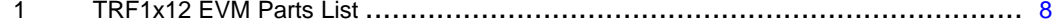

#### **1 Introduction**

#### **1.1 Overview**

This is the user's guide for the TRF1x12 EVM. The TRF1x12 is <sup>a</sup> receive down-converter with integrated AGC amplifiers and synthesizers for use in <sup>a</sup> WiMAX system.

## **1.2 EVM Configuration Options**

The EVM can be configured as <sup>a</sup> TRF1112 or TRF1212. The configuration of the board is marked by <sup>a</sup> component placed in either the R1112 or R1212 location. The TRF1112 operates in the 2.3 GHz to 2.7 GHz band and the TRF1212 operates in the 3.3 to 3.8 GHz band.

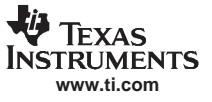

#### <span id="page-1-0"></span>**1.3 System Block Diagram**

The basic radio system block diagram in Figure 1 demonstrates where the TRF1x12 fits in the overall transceiver. The red box highlights the TRF1x12 device.

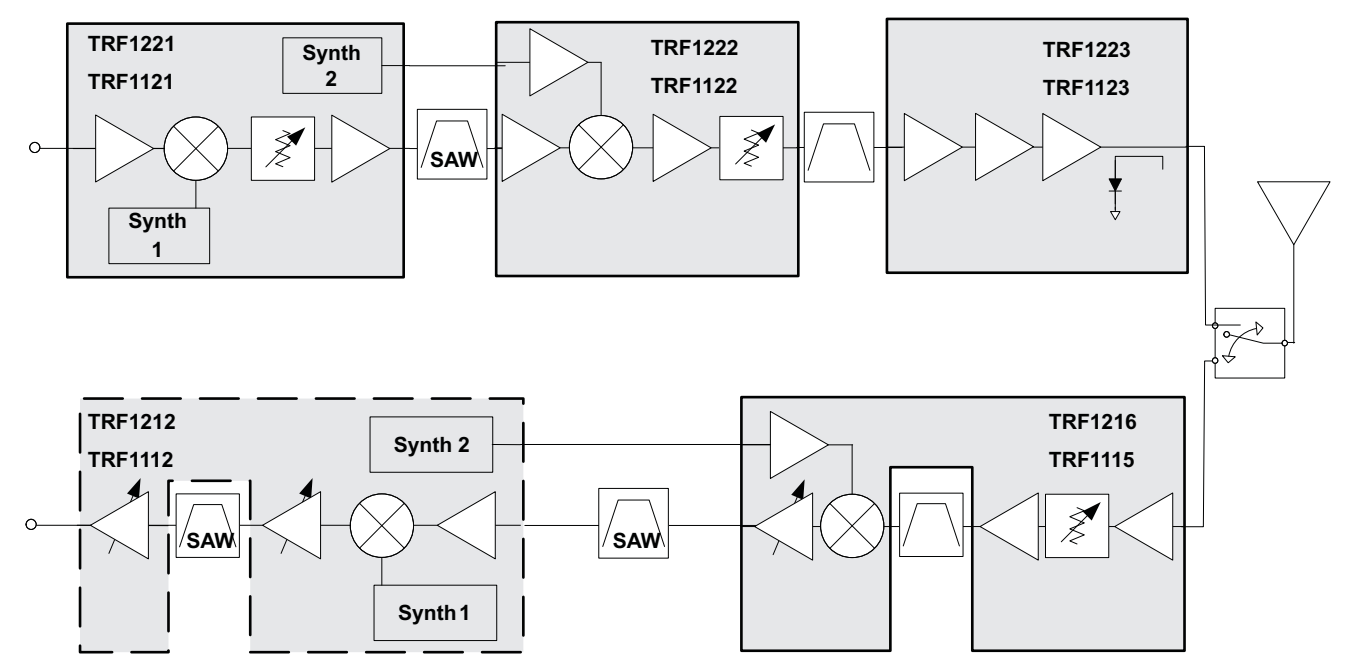

**Figure 1. System Block Diagram**

# **2 EVM Test Configuration**

# **2.1 Test Block Diagram**

The test set-up for general testing of the TRF1x12 is shown in Figure 2.

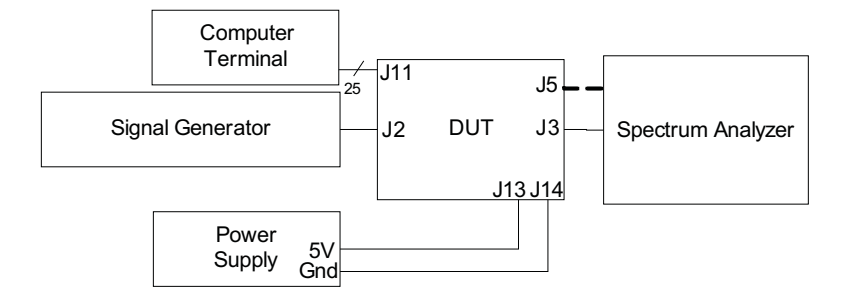

**Figure 2. Test Set-Up Block Diagram**

<span id="page-2-0"></span>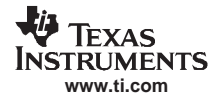

## **2.2 Test Equipment**

The following equipment is required for completing RF Testing:

- Power Supply with Current Readout Agilent E3631 or Equivalent
- Signal Generator for input signal Agilent E4438C or Equivalent
- Spectrum Analyzer
- Computer with Parallel Port

## **2.3 Calibration**

The input/output RF cables should be good quality RF cables due to the high frequency signals.

• Measure the insertion loss of the RF output cable and use this value to compensate for the output power read from the spectrum analyzer when measuring the RF synthesizer output. The insertion loss value can be stored in the analyzer's Reference Level Offset parameter.

Agilent E4440A or Equivalent

• Verify the input signal at the end of the cable connected to the board is at the desired set-point value. If not, adjust for the insertion loss by incrementing the amplitude on the signal generator.

## **3 Software Control**

#### **3.1 Installation Instructions**

- Open folder named WiMAX\_GUI\_Installer\_Verx.x.fdr
- •Run Setup.exe
- Follow the on-screen instructions

## **3.2 Software Launch Instructions**

- Start the program by clicking on the TI\_WIMAX\_GUI program
- The main screen appears as in [Figure](#page-3-0) 3.
- •Select the TFX1x12 radial button
- The TRF1x12 GUI is launched as seen in [Figure](#page-3-0) 4

## **3.3 Software Operation**

- Select appropriate RX BB Freq. for desired IF2 output frequency. On board SAW filters are centered at 44 MHz
- Select appropriate RX IF VCO Freq. to set the desired RX IF Freq. input
- Select the desired RX RF VCO Freq.
- Filter Select: toggles between the two on-board filters: one with 7 MHz BW and the other with 3.5 MHz BW
- Write Registers: loads the parameters from the screen to the device
- Reference Freq: the EVM has an on-board 18 MHz TCXO hence there is no need to change this value. If an alternate reference is used then this parameter can be changed

<span id="page-3-0"></span>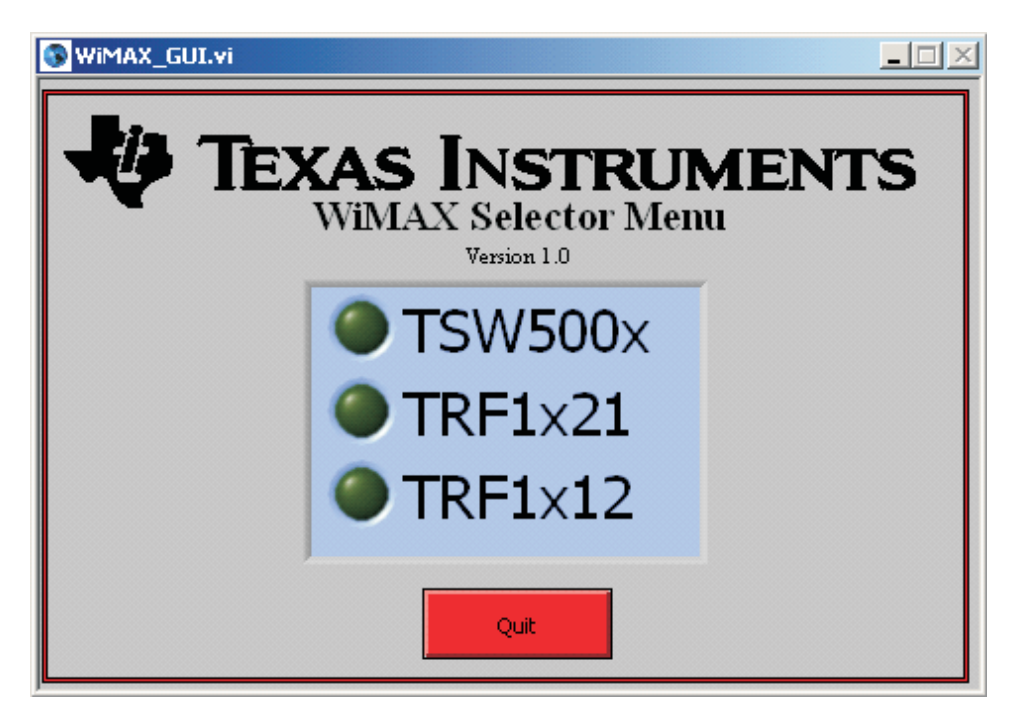

**Figure 3. WiMAX GUI Front Panel**

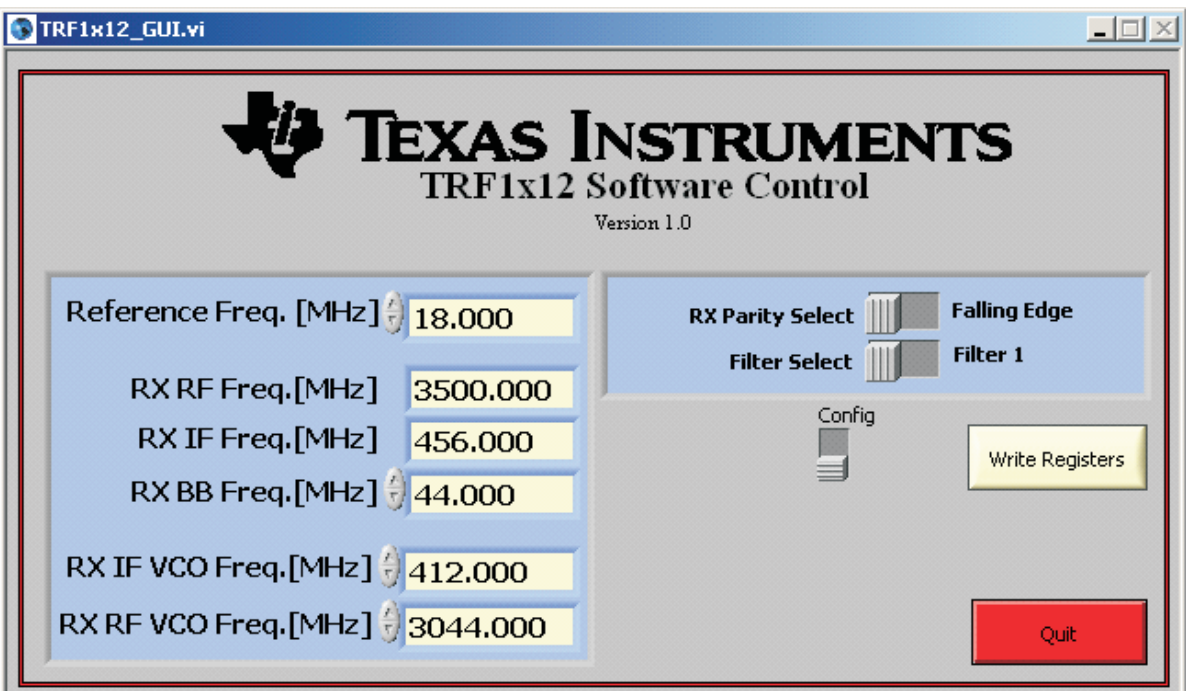

**Figure 4. TRF1x12 GUI Front Panel**

<span id="page-4-0"></span>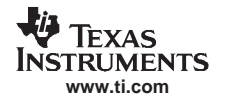

## **4 Basic Test Procedure**

This section outlines the basic test procedure for testing the EVM. This section is divided into three test sections: DC and Programmability, Basic CW RF, and Modulated WiMAX signals. The first section requires only power supply with current readout and computer for programmability. The second section requires basic RF test equipment and basic technical know-how. The third section is for reference and requires specialized equipment; only sections one and two are required to ensure basic functionality.

## **4.1 Initial Inspection**

• Determine which device is placed on the board by inspecting which jumper resistor is installed at the R1112 and R1212 location.

## **4.2 DC/Programmability Test**

- Connect +5V to J13; connect ground to J14.
- Engage power supplies
- Verify current is 225 ±25 mA
- Launch TI\_WiMAX\_GUI software
- Select the TRF1x12 radio button
- Verify RX BB Freq. is 44 MHz; verify RX IF VCO Freq. is 412 MHz; verify RX RF VCO Freq. is 3044 MHz (TRF1212) or 1944 (TRF1112)
- Press the *Write Registers* button
- Verify LEDs D1 and D2 illuminate

## **4.3 Basic RF Test**

- Inject 456 MHz CW signal in at J3 at –55 dBm
- Connect Spectrum Analyzer at J2
- Set Spectrum analyzer center frequency to: 44 MHz; set span to 10 MHz; set reference level to 10 dBm
- Measure signal at 44 MHz and verify signal at  $-20$  dBm  $\pm 3$  dB
- Change Signal Generator amplitude to –75 dBm
- •Measure signal at 44 MHz and verify signal maintains –20 dBm <sup>±</sup>3 dB
- Toggle Filter Select Switch; verify that the signal maintains –20 dBm <sup>±</sup>3 dB; verify change in the noise floor shape
- Revert switch back to original position
- Move RF output cable to J5
- Change Spectrum Analyzer center frequency to 3044 MHz (TRF1212) or 1944 MHz (TRF1112)
- Measure RF synthesizer output signal; verify level is at  $-1.5$  dBm (TRF1212) or  $-2.0$  dBm (TRF1112) <sup>±</sup>2 dB; ensure the RF cable loss is compensated for.

## **4.4 Modulated RF Performance**

- Inject 456 MHz modulated signal in at J3 at –55 dBm
- Connect Spectrum Analyzer at J2 and initiate WiMAX analysis program
- Set Spectrum Analyzer center frequency to: 44 MHz
- Move Jumper at J12 to EXT
- Adjust pot at R64 until output power is -10 dBm ±0.5 dB
- Adjust reference level offset to appropriate range for output signal
- Verify EVM performance is < -40 dB
- Revert jumper at J12 back to INT

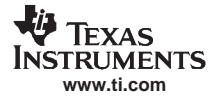

<span id="page-5-0"></span>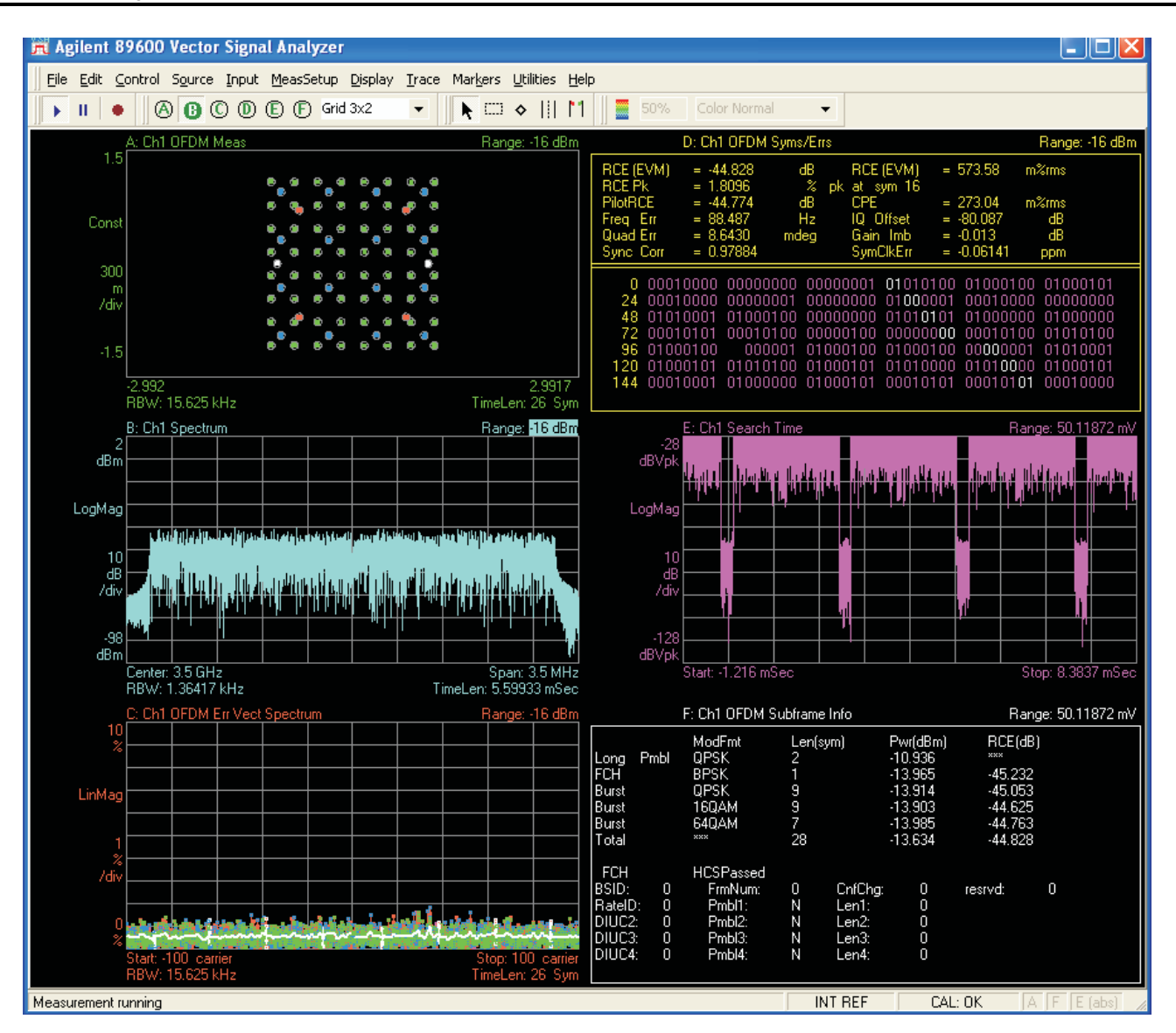

**Figure 5. TRF1x12 EVM Performance**

# **5 Optional Configurations**

## **5.1 AGC Operation**

The EVM can be configured for internal AGC control or external AGC control. The internal control is set by placing jumper J12 to INT. As configured, the set point output is about -19 dBm. This can be modified by adjusting the voltage divider resistors at R58 and R59.

For external AGC control the jumper at J12 is placed at EXT. This will allow the adjustment of the AGC voltage using the pot at R64. In this mode, the AGC voltage will need to be modified for every change in input power to keep the output power consistent.

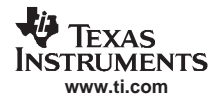

## **5.2 External Reference Oscillator**

The EVM is configured with <sup>a</sup> TCXO to provide the 18 MHz reference frequency. If desired, an external reference can be injected at J15. To employ this option the following modifications are required.

- Move C49 to R13 location
- Inject reference frequency at J15

## **5.3 Differential Inputs**

The normal configuration uses transformers and baluns to convert the differential signals to single ended in order to facilitate lab testing. If desired, any of the inputs can be converted to differential operation which may be desirable when cascading one or more of the chipset's EVMs together.

#### **5.3.1 IF Input**

- Remove T2
- Place R7: 0  $\Omega$  resistor (1210)
- Place R8: 0  $\Omega$  resistor
- Differential outputs at J3 and J4

#### **5.3.2 LO Output**

- Remove T3
- Jumper across pads of T3 (input to output on each side) using a 0  $\Omega$  0201 resistor
- Place 3.6 pF (TRF1212) or 4.7 pF (TRF1112) at R9
- Differential inputs at J5 and J6

#### **5.3.3 IF2 Output**

- Remove T1
- Move R30 to R11 location
- Place R5 and R6 0  $\Omega$  1206 resistors

## **5.4 External IF2 SAW**

The EVM has an option to use an external single ended or differential SAW instead of using the one on the board.

#### **5.4.1 Differential SAW**

- Remove L3, L4, C28, C29, R21, R22
- Place R18, R19, R23, R24 with 0  $\Omega$  resistor
- External IF SAW inputs connected at J9 and J10; external IF SAW outputs connected to J7 and J8

#### **5.4.2 Single Ended SAW**

- Remove L3, L4, C28, C29, R21, R22
- Place R18, R19, R23, R24 with 0  $\Omega$  resistor
- Place R20 and R25 with 49.9  $\Omega$  resistors
- External IF SAW input connected at J9; external IF SAW output connected to J8

# **5.5 Split DC Supply**

The EVM uses one supply to power the device and the reference oscillator circuitry. If desired, these supplies can be separated so that the true current draw of the device can be measured. To employ this option the following modifications must be done.

- <span id="page-7-0"></span>• Remove FB9
- Clip 5V lead to TP5 (5V\_AUX)

# **6 Physical Description**

This chapter describes the physical characteristics and PCB layout of the EVM and lists the components used on the module.

## **6.1 Parts List**

Table 1 lists the parts used in constructing the EVM.

| 3<br>C1 C6 C24<br>0.01 <sub>u</sub> F<br><b>AVX</b><br>0402YC103KAT2A<br>C <sub>2</sub> C <sub>9</sub> C <sub>11</sub> C <sub>12</sub> C <sub>14</sub><br>GRM1555C1H3R6CZ01D<br>9<br>3.6pF<br>Murata<br><b>TRF1212EVM</b><br>C <sub>23</sub> C <sub>26</sub> C <sub>53</sub> C <sub>55</sub><br>4.7pF<br>Murata<br>GRM1555C1H4R7CZ01D<br>TRF1112EVM<br>8<br>C3 C5 C10 C32 C33<br>220pF<br>Murata<br>GRM1555C1H221JA01D<br>C37 C39 C54<br>C4 C8 C13 C40 C42<br>10 <sub>nF</sub><br>6<br>Murata<br>GRM155R71C103KA01D<br>C43<br>C7<br>$\mathbf{1}$<br>820pF<br>GRM155R71H821KA01D<br>Murata<br>$\mathbf{1}$<br>C <sub>15</sub><br>680pF<br>Murata<br>GRM155R71H681KA01D<br>$\mathbf{1}$<br>C <sub>16</sub><br>15nF<br>GRM155R71C153KA01D<br>Murata<br>$\overline{2}$<br>C17 C27<br>4.7pF<br>GRM1555C1H4R7CZ01D<br>Murata<br>$\mathbf{1}$<br>C <sub>18</sub><br>270pF<br>GRM1555C1H271JA01D<br>Murata<br>2<br>C <sub>19</sub> C <sub>20</sub><br>100pF<br><b>AVX</b><br>0402A101JAT2A<br>$\overline{2}$<br>C <sub>21</sub> C <sub>51</sub><br>1000pF<br><b>AVX</b><br>04025C102KAT2A<br>$\overline{4}$<br>C22 C30 C34 C38<br>100 <sub>n</sub> F<br>GRM155R61A104KA01D<br>Murata<br>$\overline{4}$<br>C25 C46-C48<br>$1\mu F$<br>ECJ-0EB1A105M<br>Panasonic<br>C <sub>28</sub><br>$\mathbf{1}$<br>110 <sub>p</sub> F<br>GRM1555C1111JA01D<br>Murata<br>C <sub>29</sub><br>$\mathbf{1}$<br>110pF<br>Murata<br>GRM1555C1H111JA01D<br>$\mathbf{1}$<br>C31<br>470pF<br>Murata<br>GRM1555C1H471JA01D<br>C35<br>0<br>100nF<br>GRM155R61A104KA01D<br><b>DNI</b><br>Murata<br>$\mathbf{1}$<br>C36<br>22nF<br>GRM155R71E223KA61D<br>Murata<br>4<br>C45 C49 C50 C52<br>0.1 <sub>µ</sub> F<br><b>AVX</b><br>0402YD104KAT2A<br>2<br>D1 D2<br><b>PG1112H-TR</b><br><b>PG1112H-TR</b><br>Stanley<br>FB1-FB10<br>120<br>BLM15AG121SNIB<br>10<br>Murata<br>$\mathbf{1}$<br>FL <sub>1</sub><br>3.5MHz BW<br><b>TAI-SAW</b><br><b>TB0363A</b><br><b>TECHNOLOGY</b><br>FL <sub>2</sub><br>$\mathbf{1}$<br><b>TAI-SAW</b><br>7MHz BW<br><b>TB0364A</b><br><b>TECHNOLOGY</b><br>11<br>J1-J10 J15<br>SMA END FLAT<br><b>Johnson Components</b><br>142-0701-851<br>$\mathbf{1}$<br>J11<br>CON_DB25_RT_F<br><b>AMP</b><br>5745536-2<br>$\mathbf{1}$<br>J12<br>Header_1x3_100<br>TSW-103-07-L-S<br><b>SAMTEC</b><br>$\mathbf{1}$<br>J13<br><b>RED</b><br><b>ALLIED</b><br>ST-351A<br><b>ELECTRONICS</b><br><b>BLK</b><br>$\mathbf{1}$<br>J14<br><b>ALLIED</b><br>ST-351B<br><b>ELECTRONICS</b><br>L3 L6<br>680nH<br>Coilcraft<br>0603LS-681XJL<br>2<br>L4<br>220nH<br>Coilcraft<br>0603CS-R22XJL<br>1<br>$\mathbf{1}$<br>L <sub>5</sub><br>270nH<br>Coilcraft<br>0603CS-R27XJL | Qty | Reference | Value | <b>Mfr Name</b> | <b>Part Number</b> | <b>Note</b> |
|----------------------------------------------------------------------------------------------------|-----|-----------|-------|-----------------|--------------------|-------------|
|                                                                                                    |     |           |       |                 |                    |             |
|                                                                                                    |     |           |       |                 |                    |             |
|                                                                                                    |     |           |       |                 |                    |             |
|                                                                                                    |     |           |       |                 |                    |             |
|                                                                                                    |     |           |       |                 |                    |             |
|                                                                                                    |     |           |       |                 |                    |             |
|                                                                                                    |     |           |       |                 |                    |             |
|                                                                                                    |     |           |       |                 |                    |             |
|                                                                                                    |     |           |       |                 |                    |             |
|                                                                                                    |     |           |       |                 |                    |             |
|                                                                                                    |     |           |       |                 |                    |             |
|                                                                                                    |     |           |       |                 |                    |             |
|                                                                                                    |     |           |       |                 |                    |             |
|                                                                                                    |     |           |       |                 |                    |             |
|                                                                                                    |     |           |       |                 |                    |             |
|                                                                                                    |     |           |       |                 |                    |             |
|                                                                                                    |     |           |       |                 |                    |             |
|                                                                                                    |     |           |       |                 |                    |             |
|                                                                                                    |     |           |       |                 |                    |             |
|                                                                                                    |     |           |       |                 |                    |             |
|                                                                                                    |     |           |       |                 |                    |             |
|                                                                                                    |     |           |       |                 |                    |             |
|                                                                                                    |     |           |       |                 |                    |             |
|                                                                                                    |     |           |       |                 |                    |             |
|                                                                                                    |     |           |       |                 |                    |             |
|                                                                                                    |     |           |       |                 |                    |             |
|                                                                                                    |     |           |       |                 |                    |             |
|                                                                                                    |     |           |       |                 |                    |             |
|                                                                                                    |     |           |       |                 |                    |             |
|                                                                                                    |     |           |       |                 |                    |             |
|                                                                                                    |     |           |       |                 |                    |             |
|                                                                                                    |     |           |       |                 |                    |             |

**Table 1. TRF1x12 EVM Parts List**

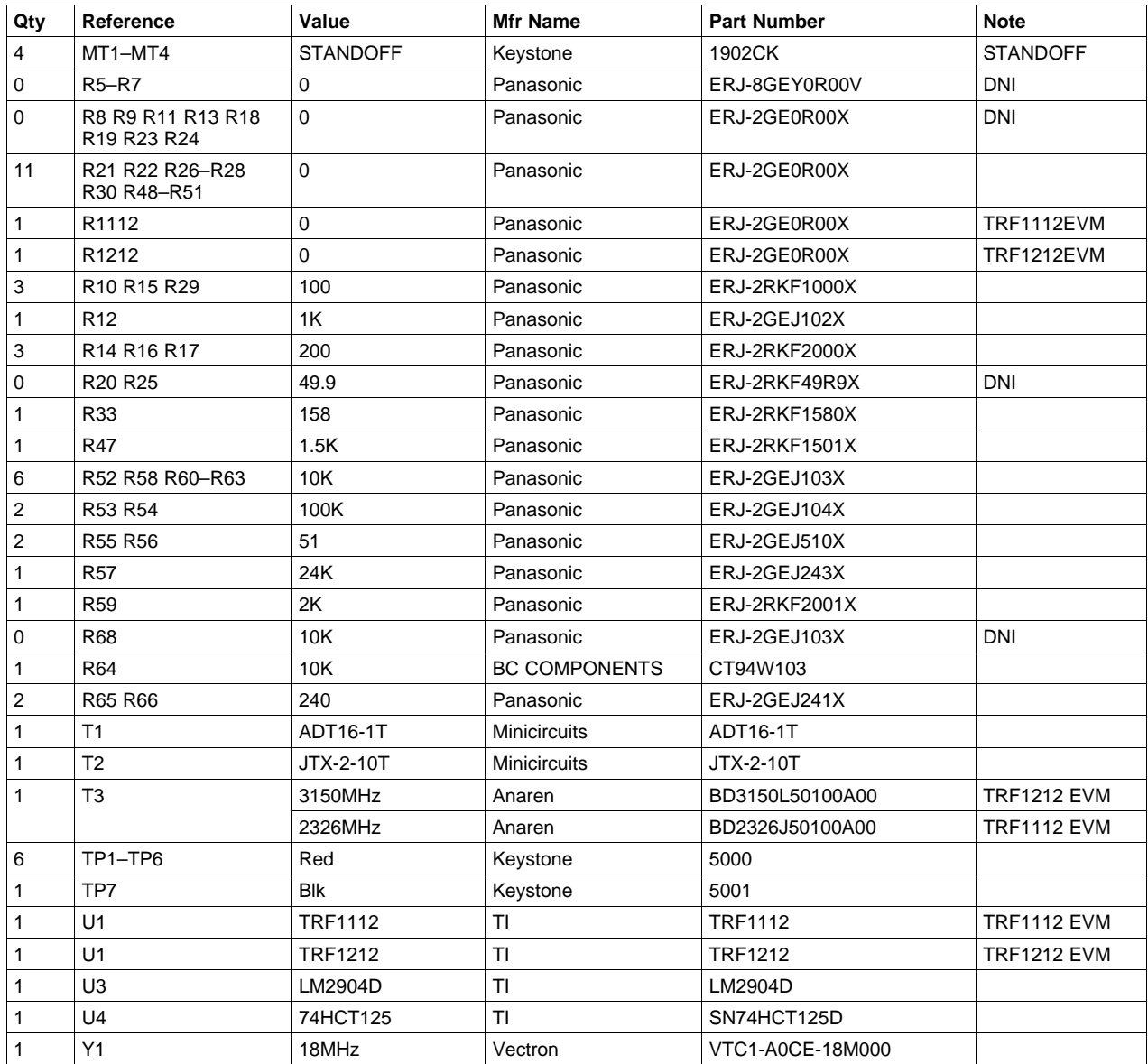

# **Table 1. TRF1x12 EVM Parts List (continued)**

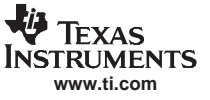

# <span id="page-9-0"></span>**6.2 PCB Layout and Schematics**

The EVM is constructed on a 4-layer, 3.25-inch  $\times$  3.25-inch, 0.062-inch thick PCB using FR4-170 material. Figure 6 through [Figure](#page-11-0) 9 show the PCB layout for the EVM and the schematics.

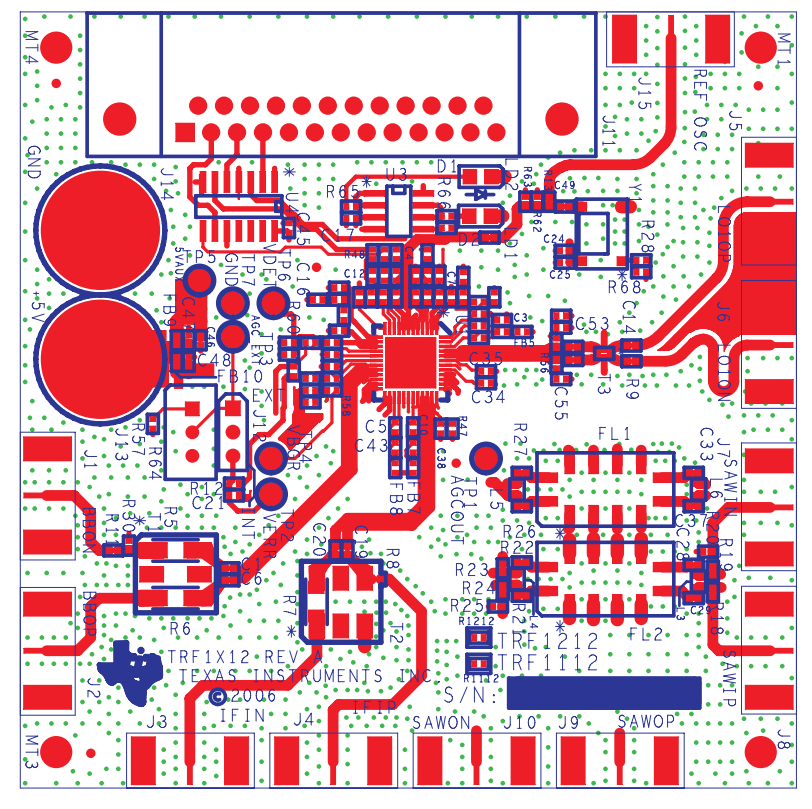

**Figure 6. Top Layer 1**

<span id="page-10-0"></span>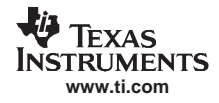

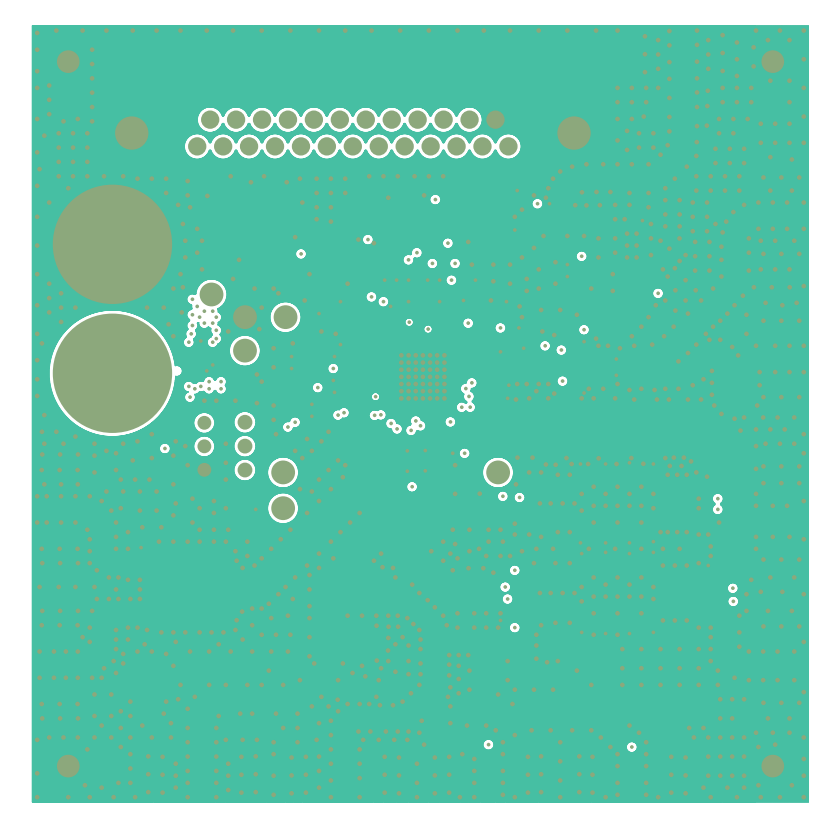

**Figure 7. Ground Plane Layer 2**

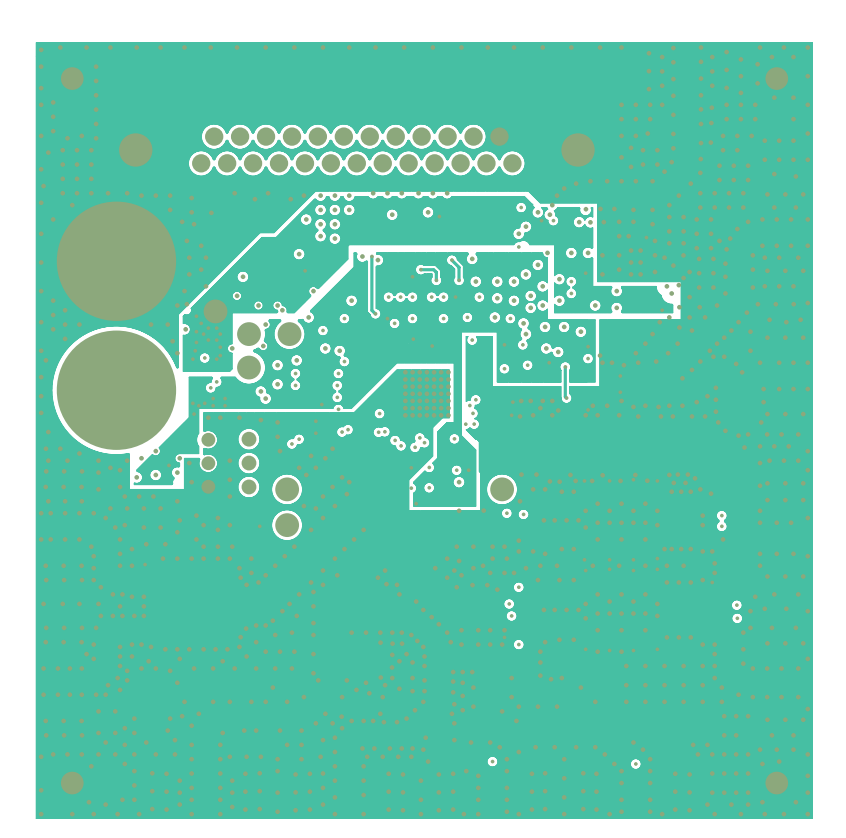

**Figure 8. Power Plane Layer 3**

SLWU040-August 2006 11 and 2006 12 and 2006 12 and 2010 12 and 2010 12 and 2010 12 and 2010 12 and 2010 12 and 2010 12 and 2010 12 and 2010 12 and 2010 12 and 2010 12 and 2010 12 and 2010 12 and 2010 12 and 2010 12 and 201 Submit [Documentation](http://www.go-dsp.com/forms/techdoc/doc_feedback.htm?litnum=SLWU040) Feedback

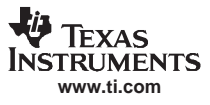

<span id="page-11-0"></span>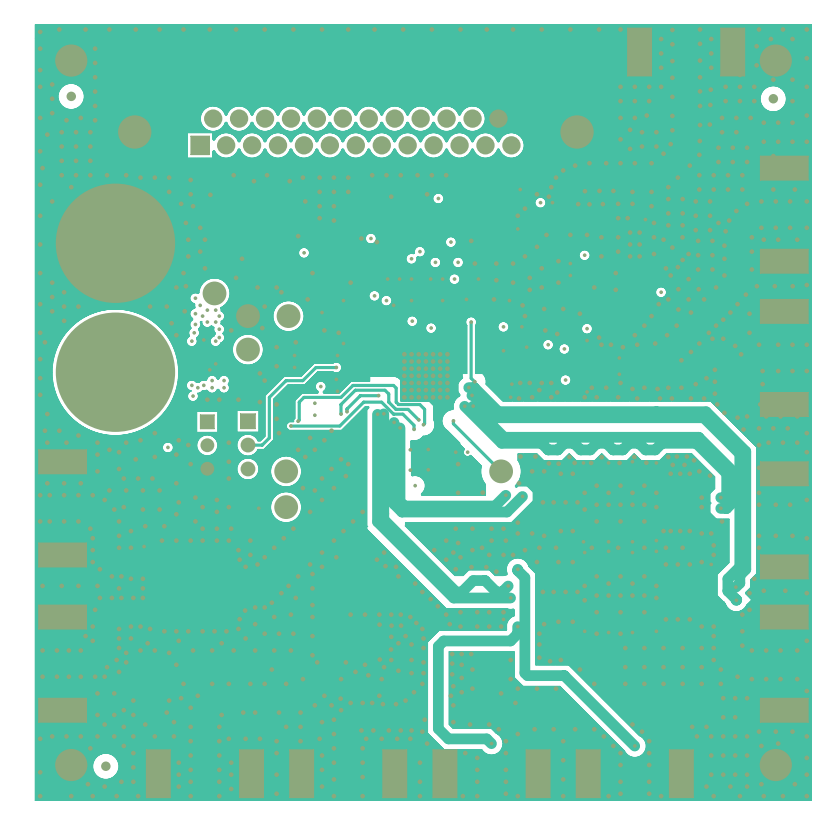

**Figure 9. Bottom Layer 4**

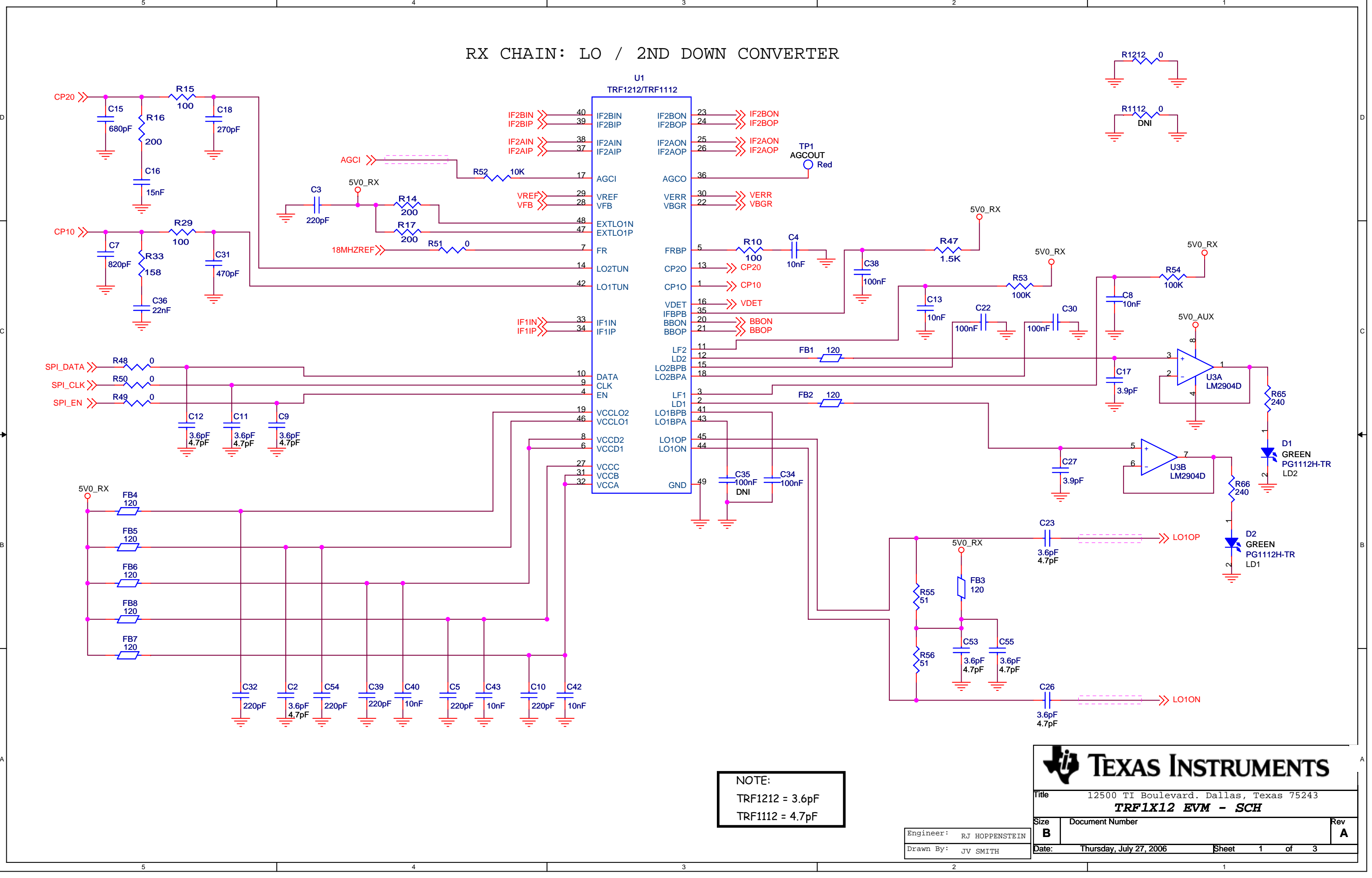

D

C

B

A

5

5

4

4

3

2

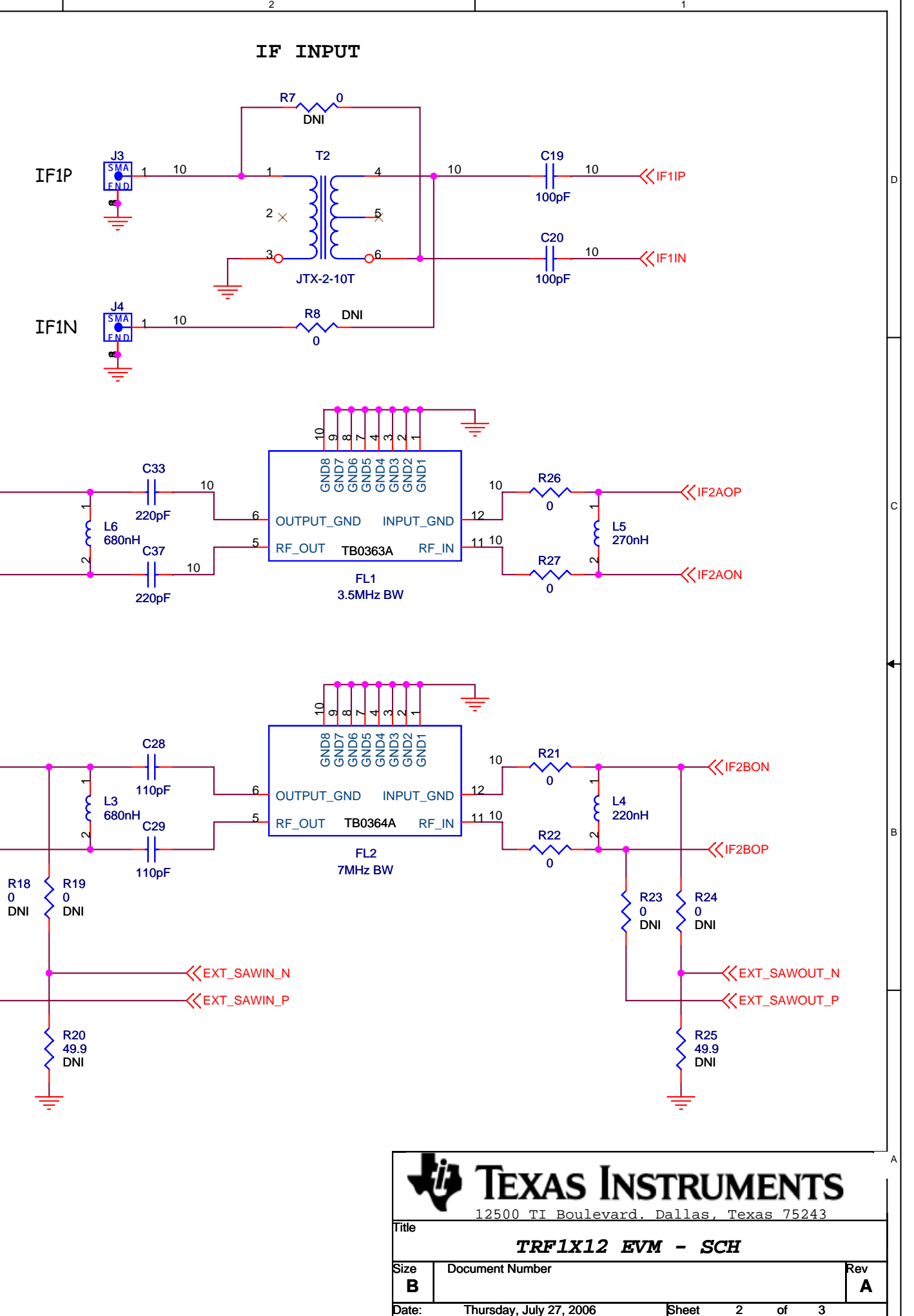

1

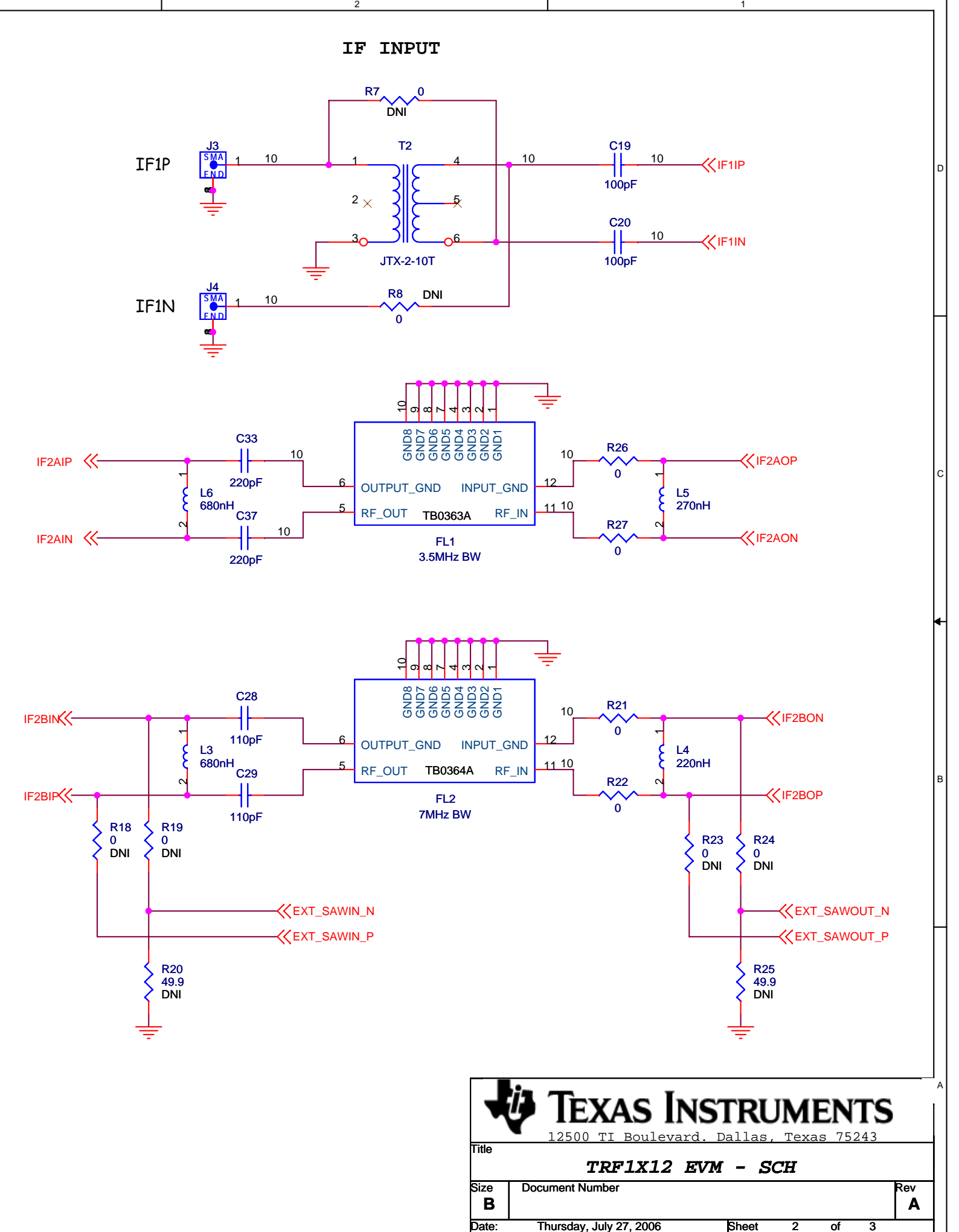

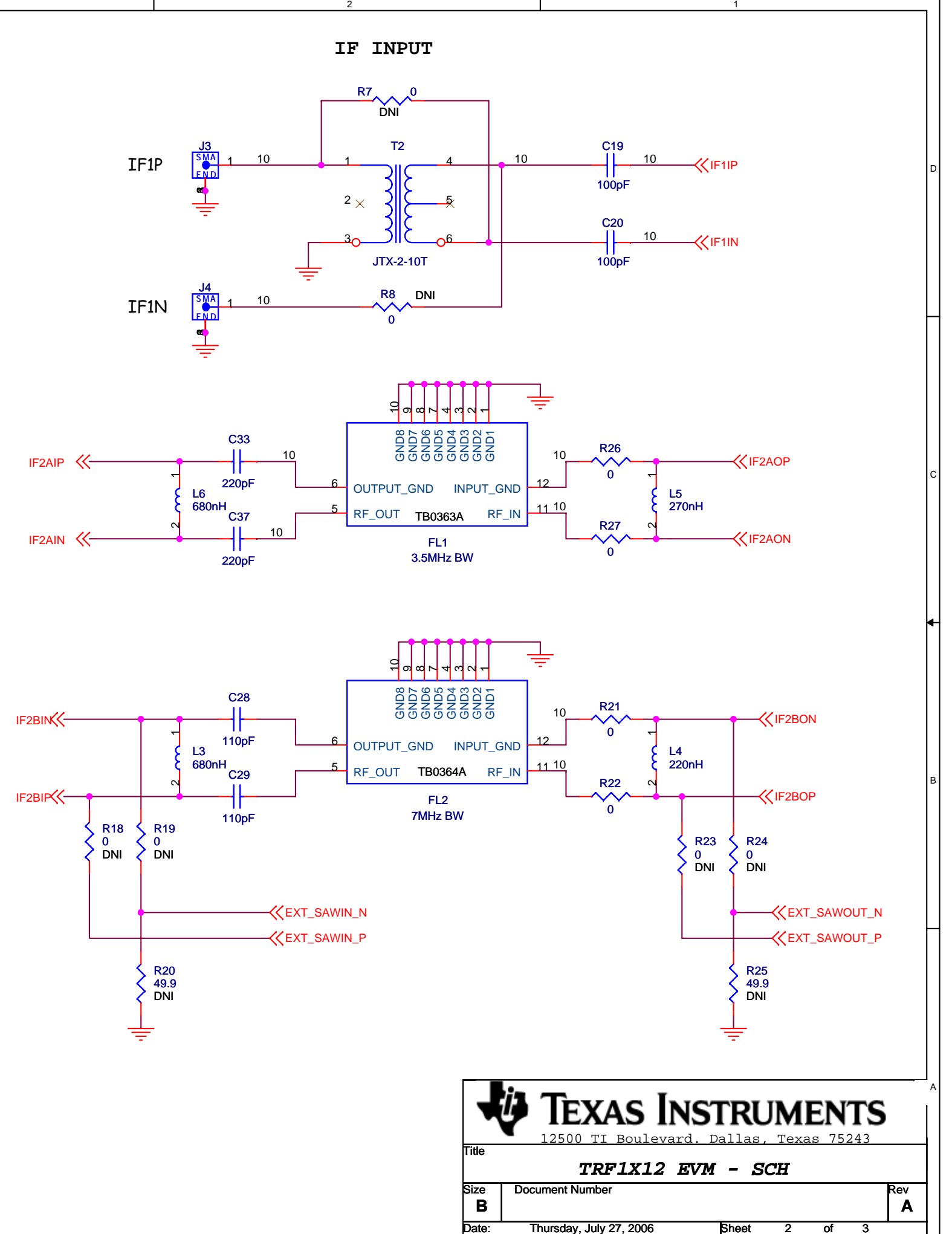

D

C

B

A

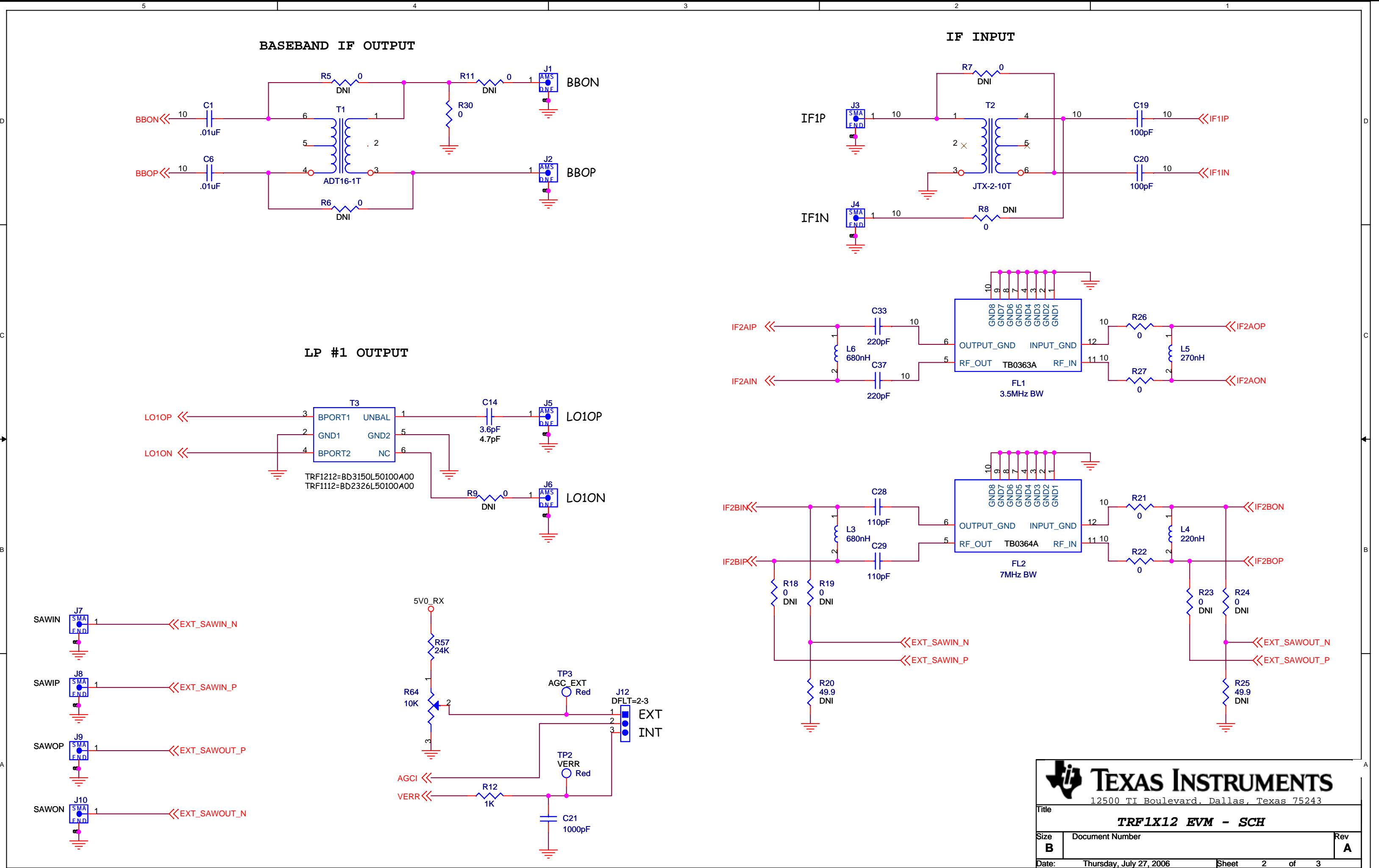

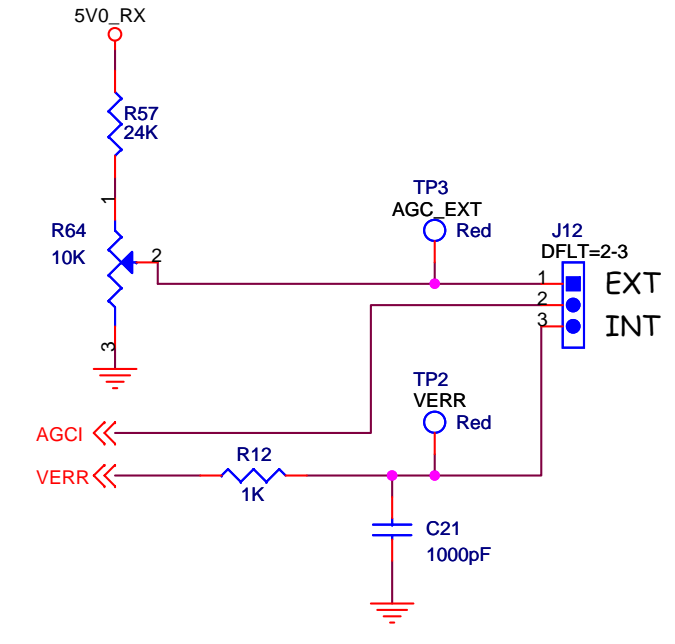

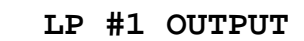

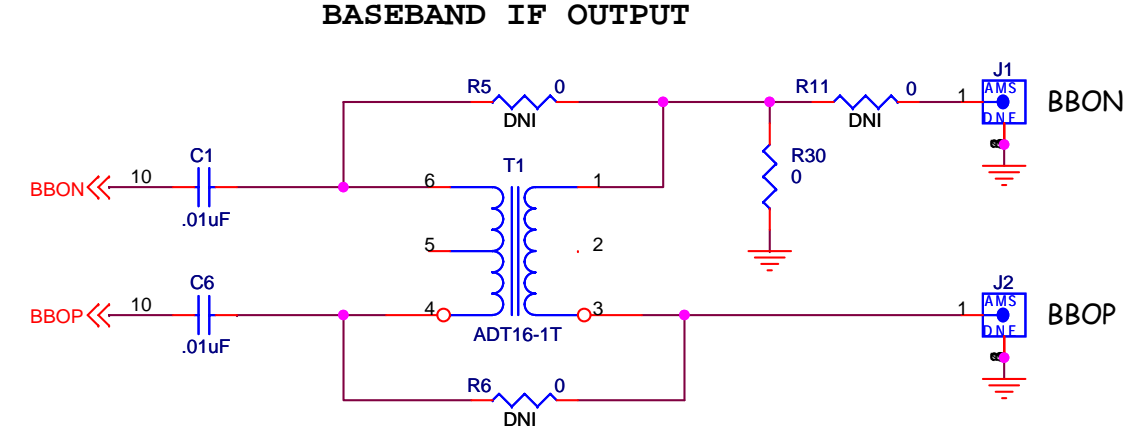

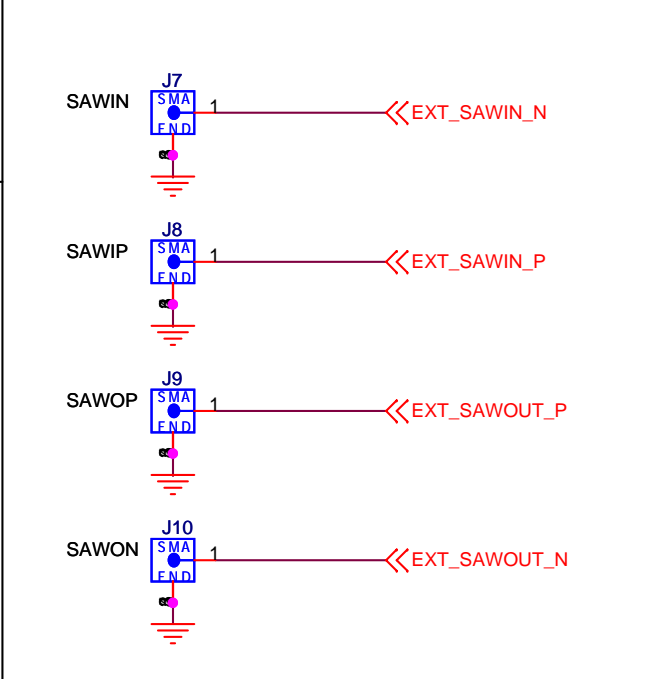

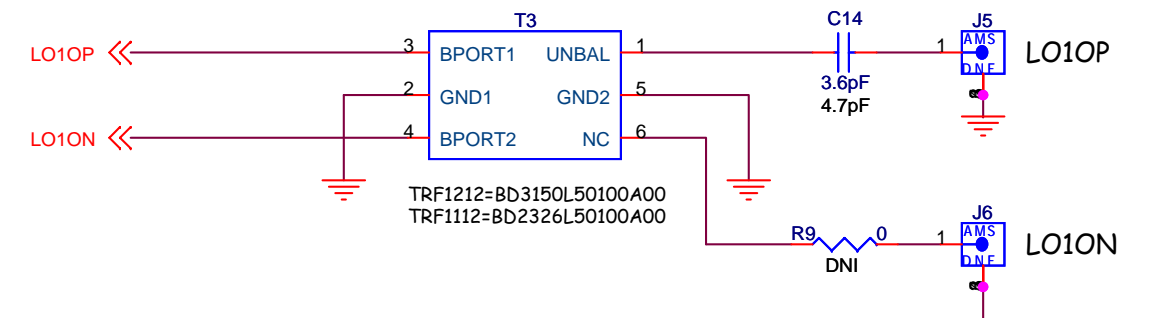

5

4

4

3

3

2

1

D

C

B

A

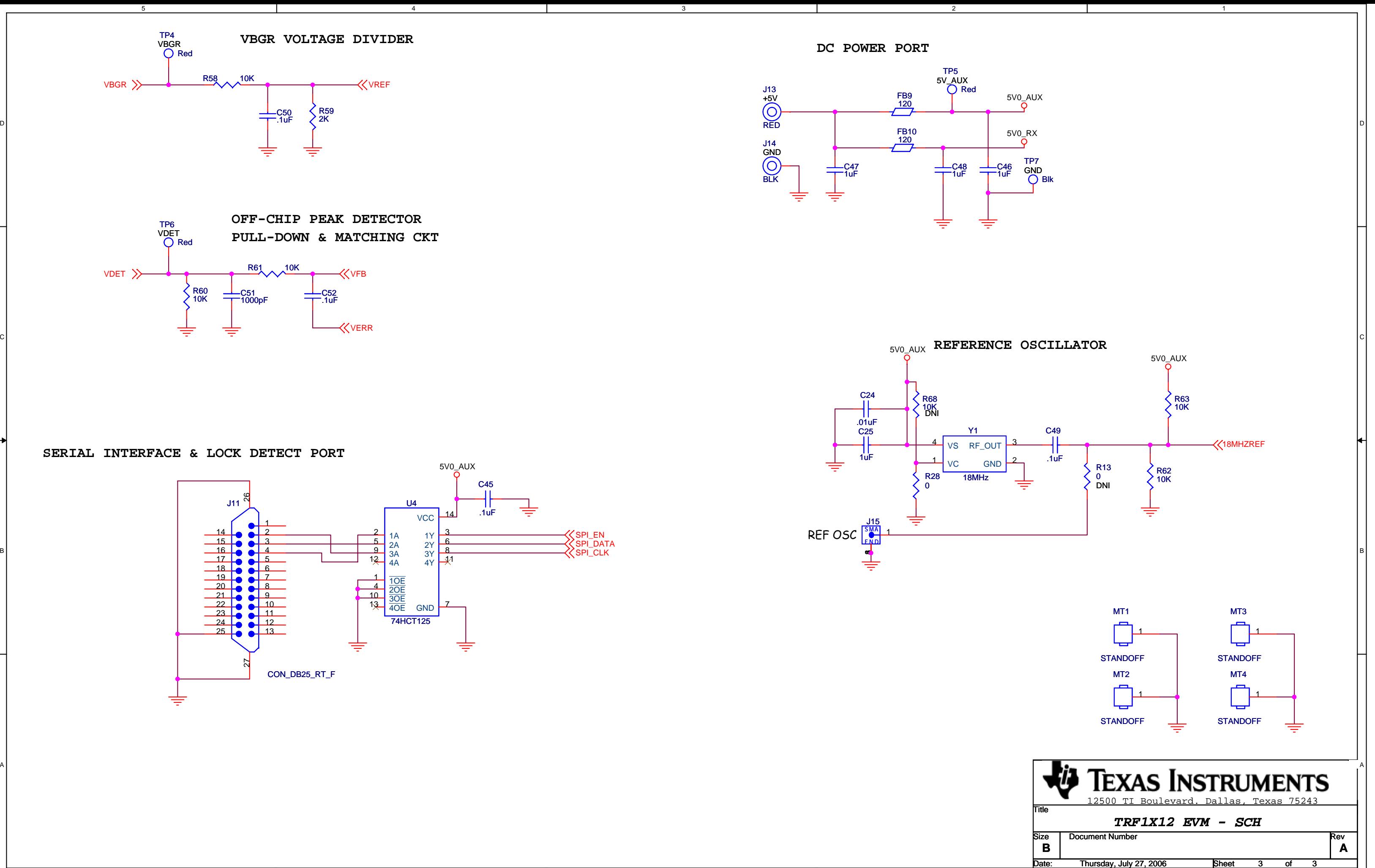

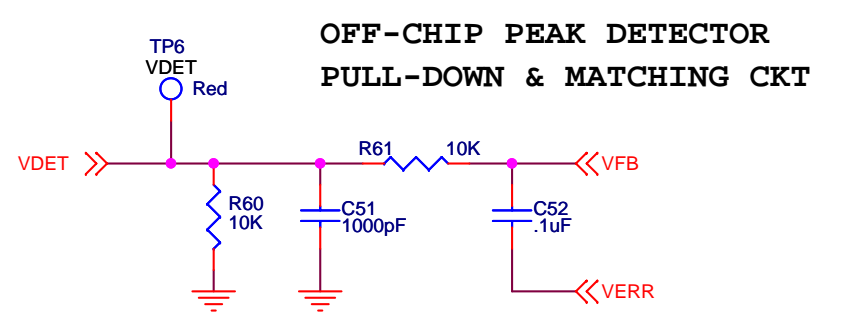

#### **SERIAL INTERFACE & LOCK DETECT PORT**

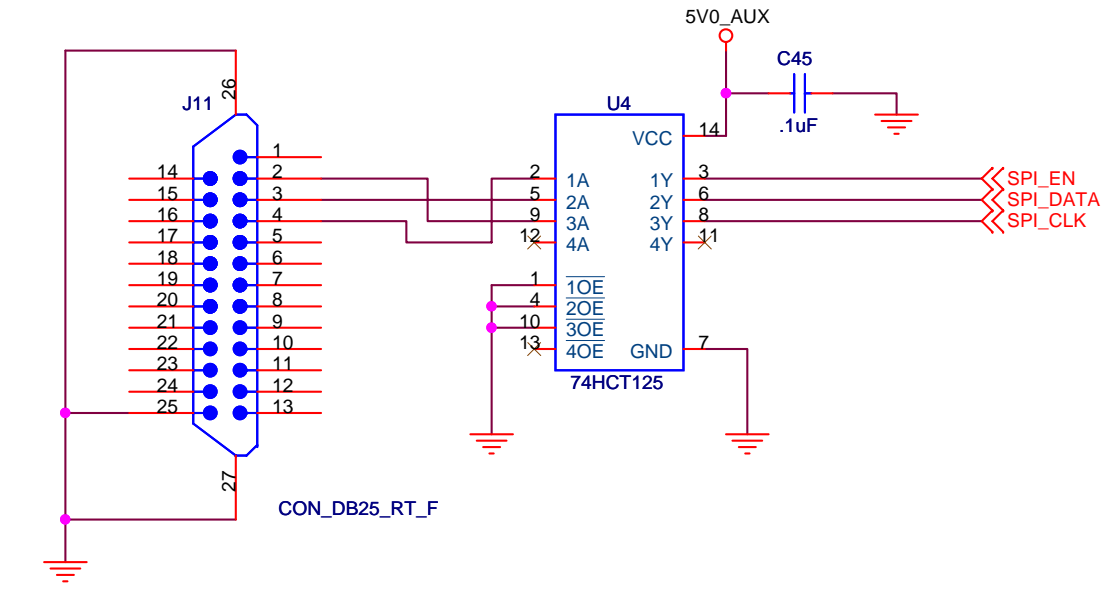

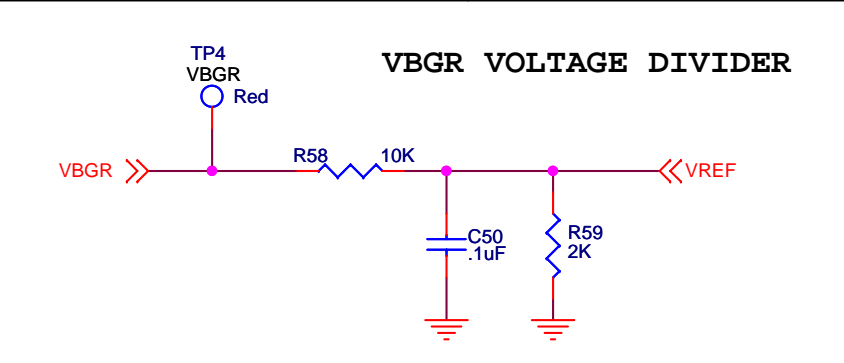

5

#### **EVALUATION BOARD/KIT IMPORTANT NOTICE**

Texas Instruments (TI) provides the enclosed product(s) under the following conditions:

This evaluation board/kit is intended for use for **ENGINEERING DEVELOPMENT, DEMONSTRATION, OR EVALUATION PURPOSES ONLY** and is not considered by TI to be <sup>a</sup> finished end-product fit for general consumer use. Persons handling the product(s) must have electronics training and observe good engineering practice standards. As such, the goods being provided are not intended to be complete in terms of required design-, marketing-, and/or manufacturing-related protective considerations, including product safety and environmental measures typically found in end products that incorporate such semiconductor components or circuit boards. This evaluation board/kit does not fall within the scope of the European Union directives regarding electromagnetic compatibility, restricted substances (RoHS), recycling (WEEE), FCC, CE or UL, and therefore may not meet the technical requirements of these directives or other related directives.

Should this evaluation board/kit not meet the specifications indicated in the User's Guide, the board/kit may be returned within 30 days from the date of delivery for <sup>a</sup> full refund. THE FOREGOING WARRANTY IS THE EXCLUSIVE WARRANTY MADE BY SELLER TO BUYER AND IS IN LIEU OF ALL OTHER WARRANTIES, EXPRESSED, IMPLIED, OR STATUTORY, INCLUDING ANY WARRANTY OF MERCHANTABILITY OR FITNESS FOR ANY PARTICULAR PURPOSE.

The user assumes all responsibility and liability for proper and safe handling of the goods. Further, the user indemnifies TI from all claims arising from the handling or use of the goods. Due to the open construction of the product, it is the user's responsibility to take any and all appropriate precautions with regard to electrostatic discharge.

EXCEPT TO THE EXTENT OF THE INDEMNITY SET FORTH ABOVE, NEITHER PARTY SHALL BE LIABLE TO THE OTHER FOR ANY INDIRECT, SPECIAL, INCIDENTAL, OR CONSEQUENTIAL DAMAGES.

TI currently deals with <sup>a</sup> variety of customers for products, and therefore our arrangement with the user **is not exclusive.**

TI assumes **no liability for applications assistance, customer product design, software performance, or infringement of patents or services described herein.**

Please read the User's Guide and, specifically, the Warnings and Restrictions notice in the User's Guide prior to handling the product. This notice contains important safety information about temperatures and voltages. For additional information on TI's environmental and/or safety programs, please contact the TI application engineer or visit [www.ti.com/esh](http://www.ti.com/esh).

No license is granted under any patent right or other intellectual property right of TI covering or relating to any machine, process, or combination in which such TI products or services might be or are used.

#### **FCC Warning**

This evaluation board/kit is intended for use for **ENGINEERING DEVELOPMENT, DEMONSTRATION, OR EVALUATION PURPOSES ONLY** and is not considered by TI to be <sup>a</sup> finished end-product fit for general consumer use. It generates, uses, and can radiate radio frequency energy and has not been tested for compliance with the limits of computing devices pursuant to part 15 of FCC rules, which are designed to provide reasonable protection against radio frequency interference. Operation of this equipment in other environments may cause interference with radio communications, in which case the user at his own expense will be required to take whatever measures may be required to correct this interference.

#### **EVM WARNINGS AND RESTRICTIONS**

It is important to operate this EVM within the input voltage range of 0 V to 5 V and the output voltage range of 0 V to 5 V.

Exceeding the specified input range may cause unexpected operation and/or irreversible damage to the EVM. If there are questions concerning the input range, please contact <sup>a</sup> TI field representative prior to connecting the input power.

Applying loads outside of the specified output range may result in unintended operation and/or possible permanent damage to the EVM. Please consult the EVM User's Guide prior to connecting any load to the EVM output. If there is uncertainty as to the load specification, please contact <sup>a</sup> TI field representative.

During normal operation, some circuit components may have case temperatures greater than 85 C. The EVM is designed to operate properly with certain components above 85 C as long as the input and output ranges are maintained. These components include but are not limited to linear regulators, switching transistors, pass transistors, and current sense resistors. These types of devices can be identified using the EVM schematic located in the EVM User's Guide. When placing measurement probes near these devices during operation, please be aware that these devices may be very warm to the touch.

> Mailing Address: Texas Instruments, Post Office Box 655303, Dallas, Texas 75265 Copyright © 2006, Texas Instruments Incorporated

#### **IMPORTANT NOTICE**

Texas Instruments Incorporated and its subsidiaries (TI) reserve the right to make corrections, modifications, enhancements, improvements, and other changes to its products and services at any time and to discontinue any product or service without notice. Customers should obtain the latest relevant information before placing orders and should verify that such information is current and complete. All products are sold subject to TI's terms and conditions of sale supplied at the time of order acknowledgment.

TI warrants performance of its hardware products to the specifications applicable at the time of sale in accordance with TI's standard warranty. Testing and other quality control techniques are used to the extent TI deems necessary to support this warranty. Except where mandated by government requirements, testing of all parameters of each product is not necessarily performed.

TI assumes no liability for applications assistance or customer product design. Customers are responsible for their products and applications using TI components. To minimize the risks associated with customer products and applications, customers should provide adequate design and operating safeguards.

TI does not warrant or represent that any license, either express or implied, is granted under any TI patent right, copyright, mask work right, or other TI intellectual property right relating to any combination, machine, or process in which TI products or services are used. Information published by TI regarding third-party products or services does not constitute <sup>a</sup> license from TI to use such products or services or <sup>a</sup> warranty or endorsement thereof. Use of such information may require <sup>a</sup> license from <sup>a</sup> third party under the patents or other intellectual property of the third party, or <sup>a</sup> license from TI under the patents or other intellectual property of TI.

Reproduction of information in TI data books or data sheets is permissible only if reproduction is without alteration and is accompanied by all associated warranties, conditions, limitations, and notices. Reproduction of this information with alteration is an unfair and deceptive business practice. TI is not responsible or liable for such altered documentation.

Resale of TI products or services with statements different from or beyond the parameters stated by TI for that product or service voids all express and any implied warranties for the associated TI product or service and is an unfair and deceptive business practice. TI is not responsible or liable for any such statements.

TI products are not authorized for use in safety-critical applications (such as life support) where <sup>a</sup> failure of the TI product would reasonably be expected to cause severe personal injury or death, unless officers of the parties have executed an agreement specifically governing such use. Buyers represent that they have all necessary expertise in the safety and regulatory ramifications of their applications, and acknowledge and agree that they are solely responsible for all legal, regulatory and safety-related requirements concerning their products and any use of TI products in such safety-critical applications, notwithstanding any applications-related information or support that may be provided by TI. Further, Buyers must fully indemnify TI and its representatives against any damages arising out of the use of TI products in such safety-critical applications.

TI products are neither designed nor intended for use in military/aerospace applications or environments unless the TI products are specifically designated by TI as military-grade or "enhanced plastic." Only products designated by TI as military-grade meet military specifications. Buyers acknowledge and agree that any such use of TI products which TI has not designated as military-grade is solely at the Buyer's risk, and that they are solely responsible for compliance with all legal and regulatory requirements in connection with such use.

TI products are neither designed nor intended for use in automotive applications or environments unless the specific TI products are designated by TI as compliant with ISO/TS 16949 requirements. Buyers acknowledge and agree that, if they use any non-designated products in automotive applications, TI will not be responsible for any failure to meet such requirements.

Following are URLs where you can obtain information on other Texas Instruments products and application solutions:

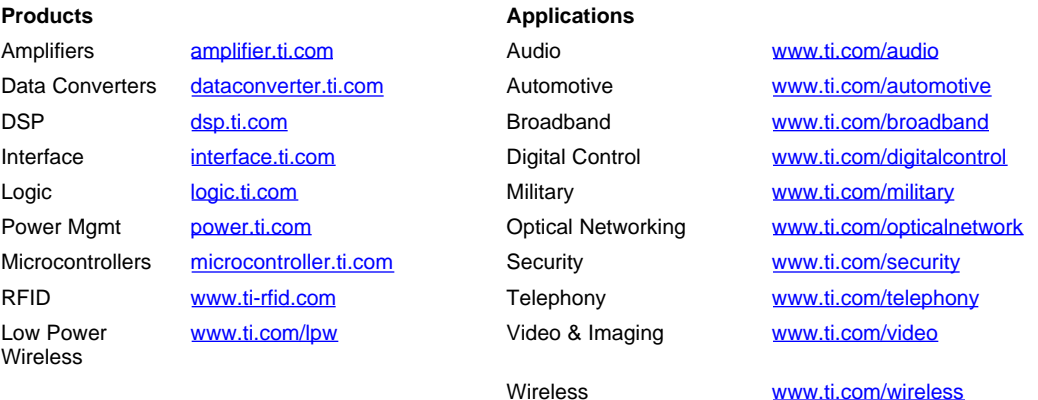

Mailing Address: Texas Instruments, Post Office Box 655303, Dallas, Texas 75265

Copyright © 2007, Texas Instruments Incorporated